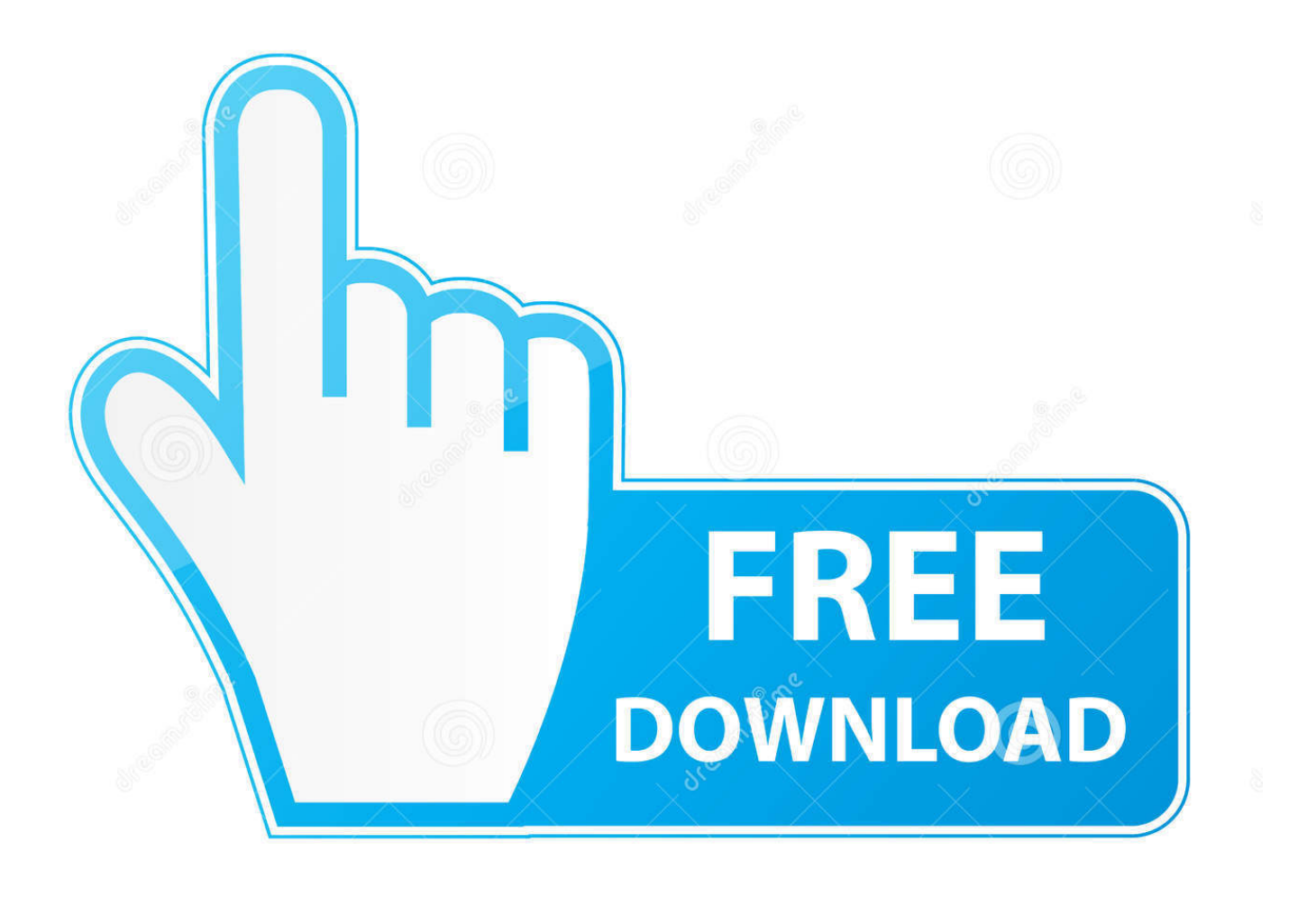

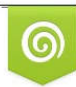

Download from Dreamstime.com previewing purposes only D 35103813 C Yulia Gapeenko | Dreamstime.com

É

[تحويل الملف من Pdf دي اف الى Word جوجل](https://tlniurl.com/1tna16)

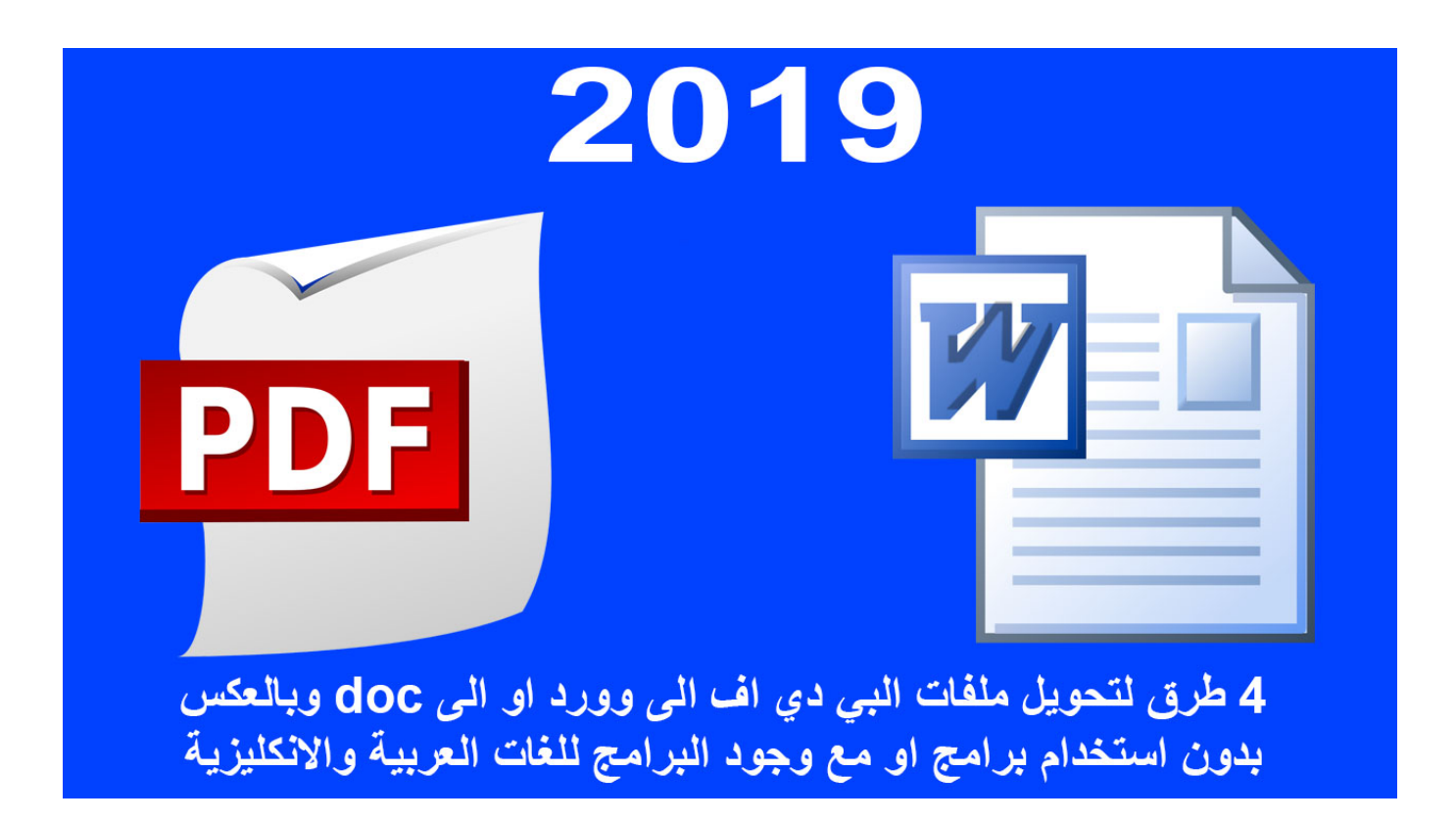

[تحويل الملف من Pdf دي اف الى Word جوجل](https://tlniurl.com/1tna16)

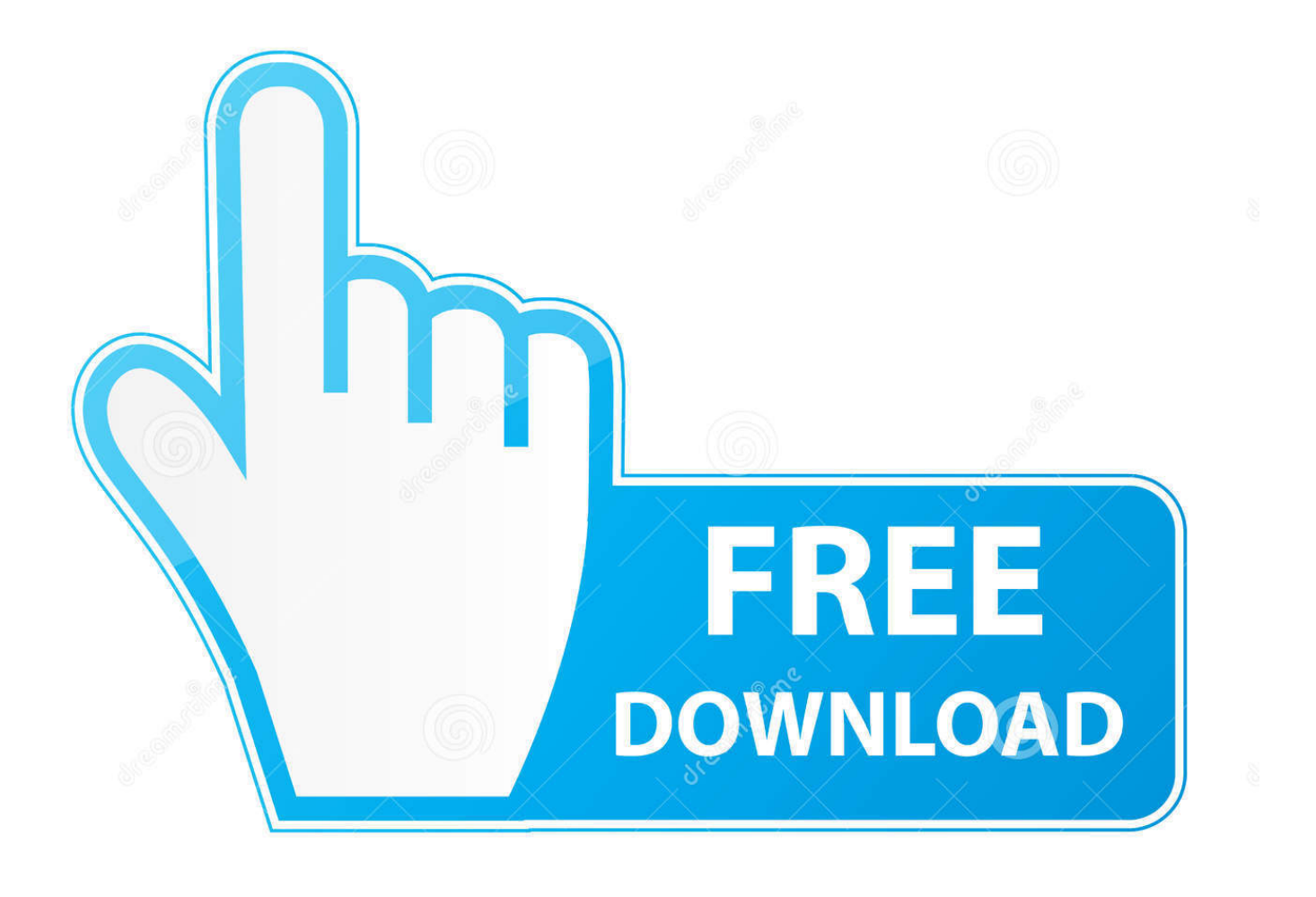

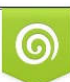

Download from Dreamstime.com or previewing purposes only D 35103813 O Yulia Gapeenko | Dreamstime.com

P

يتيح لك Soda PDF تحويل ملفاتك إلى العديد من الصيغ الأخرى المتاحة! يمكنك التحويل إلى تنسيقات شائعة مثل Word و Excel و PowerPoint ، بالإضافة إلى RTF و HTML و TXT و JPG والمزيد.

- 1. word
- 2. word to pdf
- 3. word download

للوصول إلى هذه الخيارات ، جرّب أدوات Soda PDF عبر الإنترنت أو قم بتنزيل تطبيق سطح المكتب للعمل دون اتصال.. اختر التنسيق: PDF إلى Word PDF إلى Excel PDF إلى PPT PDF إلى JPG PDF إلى HTML {{model.

## **word**

word, word meaning, word counter, word reference, word finder, wordpress, words with friends cheat, word to pdf, word count, word search [netsupport manager 12 keygen nedlasting](http://lujekooko.blogg.se/2021/february/netsupport-manager-12-keygen-nedlasting.html)

سيتم تحويل ملفات Word و Excel و JPG و HTML تلقائيًا إلى تنسيق PDF.. تحويل ملفات PDF متعددة في وقت واحد إلى تنسيقات مختلفة مع [Download Pdf 2.6 Wasp Origamiم](https://fervent-almeida-4073a5.netlify.app/Origami-Wasp-26-Pdf-Download)يزة تحويل الدفعة.. سيتم تحويل ملفات Word و Excel و JPG و HTML تلقائيًا إلى تنسيق PDF.

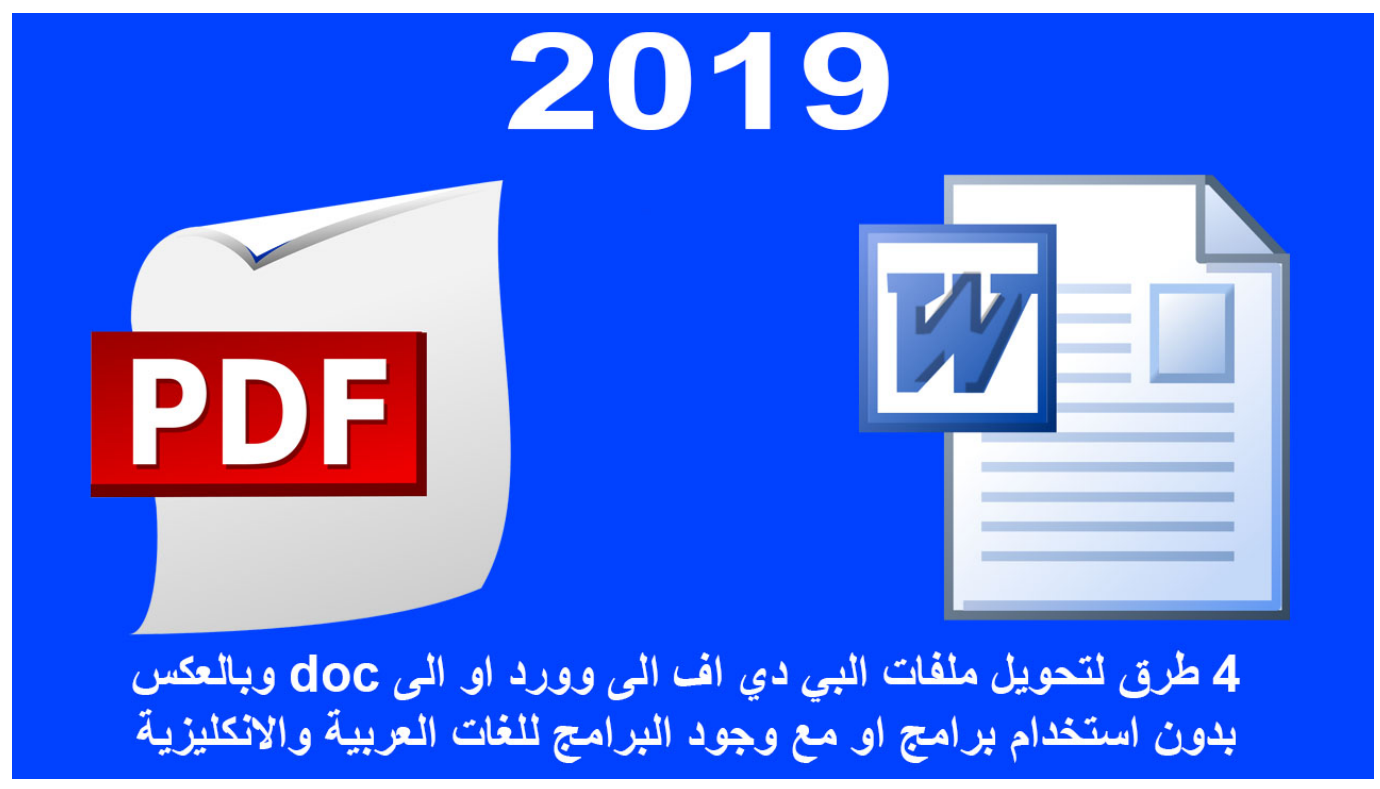

[UltraMon \[64-bit\] free download current version](http://spacanfeigal.rf.gd/UltraMon_64bit_free_download_current_version.pdf)

## **word to pdf**

## [Ts Arzt Lizenzschlüssel herunterladen](http://giolalivast.epizy.com/Ts_Arzt_Lizenzschlssel_herunterladen.pdf)

<u>Звук Включения</u> يتم حذف جميع الملفات التي يتم تحميلها ومعالجتها خلال مدة أقصاها 24 ساعة لكل جلسة نشطة من خوادم الويب الخاصة بنا. [Сигнализации Скачать Мп3](https://confident-engelbart-369a8f.netlify.app/----3)

## **word download**

[How To Download Mac Os 10.10.3](https://seesaawiki.jp/beersirosym/d/How To [NEW] Download Mac Os 10.10.3)

نحن نستخدم التكنولوجيا الآمنة لإنشاء رابط مشفر بين خادم الويب الخاص بنا والمتصفح الخاص بك بحيث تظل جميع البيانات خاصة.. عندما يتم تحويل ملفك ، يمكنك إرساله إلى بريدك الإلكتروني ، أو تنزيله على جهاز الكمبيوتر الخاص بك وعرضه في متصفحك.. يمكنك الوصول إلى الملفات المحفوظة في أنظمة التخزين السحابية مثل Google Drive و Box و Dropbox و OneDrive.. اختر التنسيق: PDF إلى Word PDF إلى Excel PDF إلى PPT شائعة تنسيقات إلى بالرجوع قم ..بك الخاص المخصص PDF ملف لإنشاء متاحة صيغة 300 بين من اختر ..model {{HTML إلى PDF JPG إلى PDF مجانًا في PDF Soda.. عند تحميل ملف PDF ، حدد نوع الملف الذي تريد التحويل إليه واترك الباقي لنا.. CONVERT TO HOW {{errorMessage TO HOW}} errorMessage ..لتحويل المربع في ملفك وإسقاط سحب أو ، بك الخاص الكمبيوتر جهاز من ملف أي وتحميل اختيار PDF A Se4e936fe3 [Schema](https://launchpad.net/~atimecxi/%2Bpoll/schema-ultima-forte-cracked) .لتحويل المربع في ملفك وإسقاط سحب أو ، بك الخاص الكمبيوتر جهاز من ملف أي وتحميل اختيار CONVERT A PDF [Ultima Forte Cracked](https://launchpad.net/~atimecxi/%2Bpoll/schema-ultima-forte-cracked)

6e4e936fe3

[Cyberghost Free Download Mac](https://www.triass.be/nl-be/system/files/webform/visitor-uploads/cyberghost-free-download-mac.pdf)